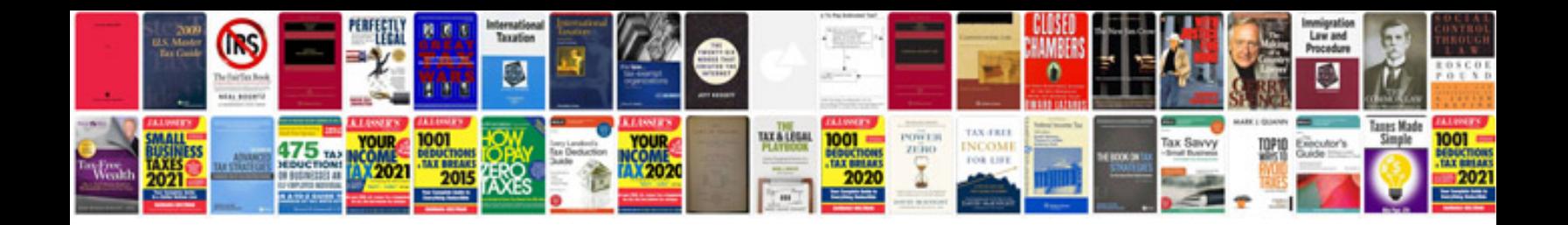

## **Sample files**

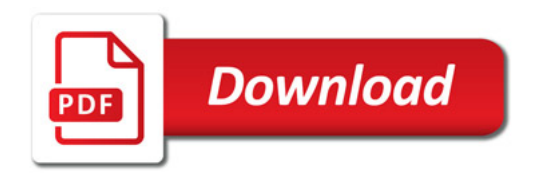

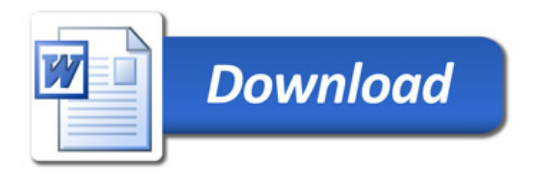